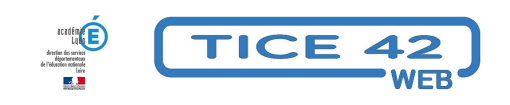

# **spécial MATERNELLE**

- Spécial MATERNELLE -

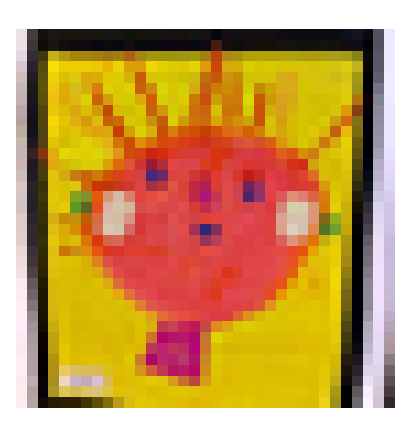

Date de mise en ligne : mardi 4 mai 2021

**Copyright © TICE 42 - Tous droits réservés**

## **Une proposition pour un CSA numérique**

**–** [Le carnet de suivi des apprentissages](https://tice42.enseigne.ac-lyon.fr/spip/javascript:;)

## **Des logiciels :**

- **–** [Rondissimo et puzz'n road, d](https://tice42.enseigne.ac-lyon.fr/spip/javascript:;)es jeux de logique mathématique
- **–** PUZ-MATH générateur de puzzles
- **–** Créer des animations multimédia support d'activités de langage
- **–** La course aux nombres, pour la maîtrise des concepts fondamentaux de l'arithmétique.
- **–** [Je compte, ça compte, logi](https://tice42.enseigne.ac-lyon.fr/spip/spip.php?article247)ciel pour travailler la construction du nombre et les premiers calculs.
- **–** [TuxPaint, logiciel de dessin.](https://tice42.enseigne.ac-lyon.fr/spip/spip.php?article98)
- **–** [LibreOfficedesEcoles, permet d'adapter le traitement de texte Li](https://tice42.enseigne.ac-lyon.fr/spip/spip.php?article106)breOffice pour le rendre utilisable par de jeunes élèves.
- **–** [Transformer ses propr](https://tice42.enseigne.ac-lyon.fr/spip/travailler la construction du nombre et les premiers calculs)es images en puzzle.
- **–** [Fabrique](https://tice42.enseigne.ac-lyon.fr/spip/spip.php?article101)r ces propres jeux numériques en relation avec la vie de la classe
- **–** [Utiliser des pictogram](https://tice42.enseigne.ac-lyon.fr/spip/spip.php?article123)mes
- **–** [Faire lire à l](https://tice42.enseigne.ac-lyon.fr/spip/spip.php?article174)'[ordinateur ce que l](https://tice42.enseigne.ac-lyon.fr/spip/spip.php?article174)'[on écrit](https://tice42.enseigne.ac-lyon.fr/spip/spip.php?article174)

#### **Des sites :**

- **–** [Des sites pour trouve](https://tice42.enseigne.ac-lyon.fr/spip/javascript:;)r des comptines à écouter, à regarder, à imprimer...
- **–** Des sites pour trouver des chansons, leur textes et d'autres surprises...
- **–** Des sites pour trouver des histoires à écouter
- **–** Des sites pour trouver des courts métrages à visionner
- **–** [Des étiquettes virtuelles pour gérer les présences et les activités](https://tice42.enseigne.ac-lyon.fr/spip/spip.php?article276&lang=fr)
- **–** Des applications en français et en maths de la moyenne section au CP
- **–** Un site pour animer les personnages dessinés

#### **Des vidéos :**

- **–** [Narration orale assistée p](https://tice42.enseigne.ac-lyon.fr/spip/javascript:;)ar tablettes tactiles
- **–** Raconter aux futurs élèves de PS ce que l'on fait à l'école
- **–** Atelier TBI en classe de grande section
- **–** Des tablettes en grande section-CP

## **Des activités**

- **–** [Pour que des élèves colla](https://tice42.enseigne.ac-lyon.fr/spip/javascript:;)borent à distance
- **–** Continuité pédagogique : de l'école à la maison
- **–** Des dizaines d'activités en ligne pour le cycle 1
- **–** Des puzzles à l'infini
- **–** Des réglettes Cuisenaire numériques
- **–** Les casiers de Monique Ducroux : De nombreuses activités en ligne pour les élèves de maternelle.

## **Une action départementale pour les classes de maternelle.**

**–** [Accès à la page de de](https://tice42.enseigne.ac-lyon.fr/spip/javascript:;)scription